## 2.3 Exploratory Data Analysis

- In T.S, the dependence between the values of the series is important to measure
- If the dependence structure is not regular or is changing at every time point, it is difficult to measure the dependence
- It is crucial for the T.S to meet the weakly stationary conditions
- Need to play down the effects of nonstationary so that the stationary properties of the series may be studied
- Methods: lowess, filtering, differencing, kernel smoothing and smoothing splines etc,.
- General setup

$$
x_t = f_t + y_t
$$

where  $f_t$  is some smooth function of time, and  $y_t$  is a stationary process.

Exmaple 2.3 Detrending Global Temperature

Suppose the model is of the form of

$$
x_t = u_t + y_t,
$$

where  $u_t$  denotes the trend, and  $y_t$  is a stationary process.

A straight line might be a reasonable model for the trend as we studied in Example 2.1, i.e,

$$
u_t = \beta_1 + \beta_2 t,
$$
  

$$
\hat{u}_t = -12.186 + .006t.
$$

To obtain the detrended series, we simply subtract  $\hat{u}_t$  from the observations  $x_t$  to obtain the detrended series

$$
\hat{y}_t = x_t + 12.186 - 0.006t
$$

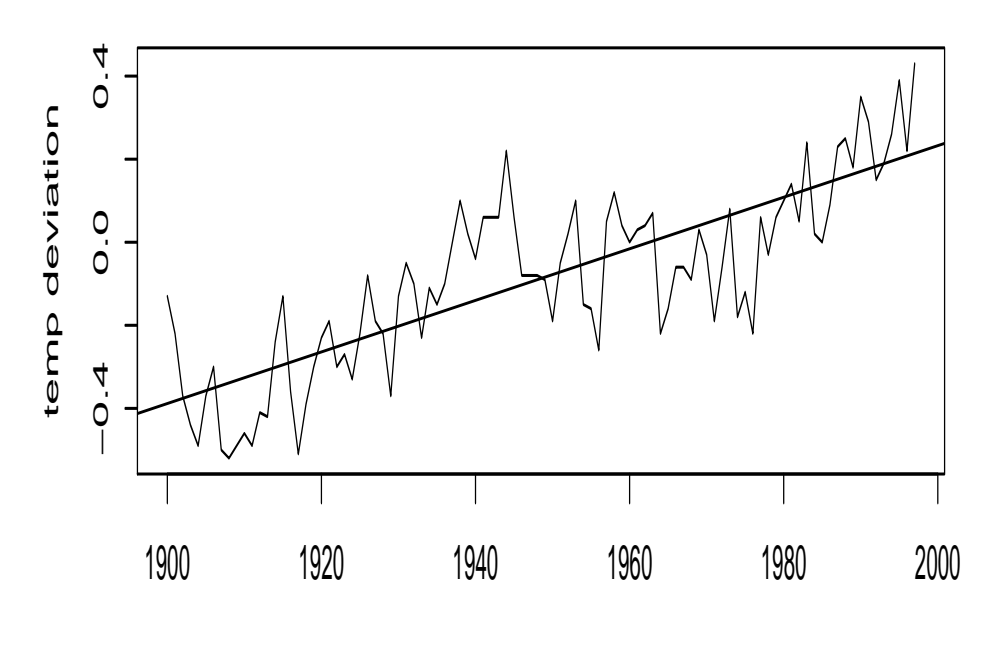

year

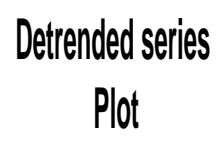

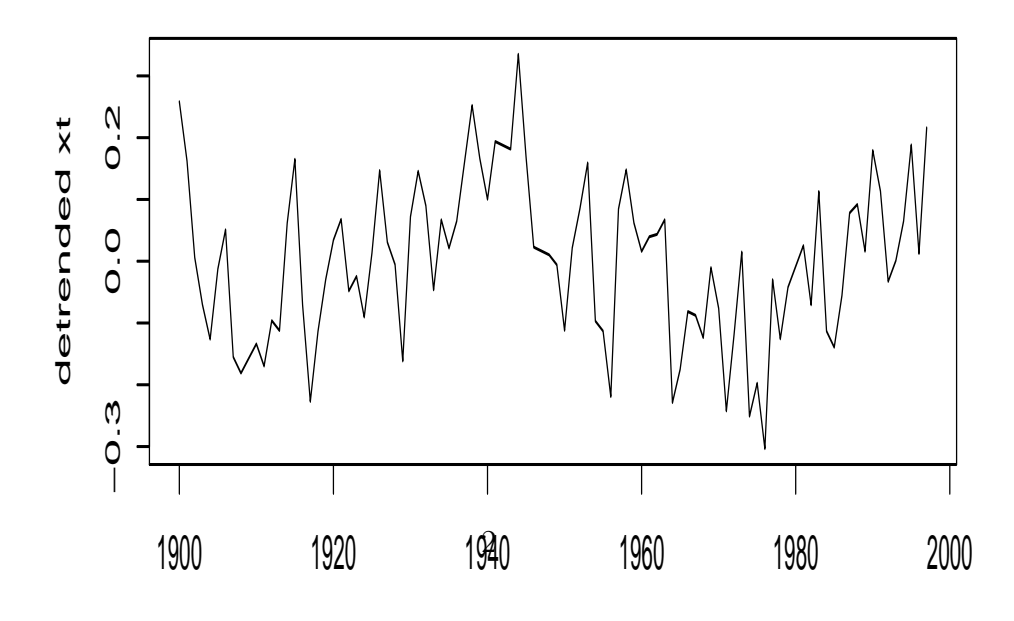

year

gtemp=scan"http://www.stat.pitt.edu/stoffer/tsa2/data/globtemp.dat")  $par(mfrow=c(2,1))$  $x = \text{gtemp}[45:142]$ t=1900:1997 fit=lm(x  $\sim$  t) #regress x on t summary(fit)  $#regression output$  $\mathrm{plot}(\mathbf{t},\mathbf{x},\, \mathbf{type} \text{=}\, \mathrm{``l''},\, \mathbf{x}\text{lab}\text{=}\, \mathrm{``year''},\, \mathbf{ylab}\text{=}\, \mathrm{``temp}\,\, \mathrm{deviation''})$ abline(fit\$coef[1], fit\$coef[2]) plot(t, fit\$residuals, type="l", xlab="year", ylab="detrended xt", main=("Detrended series Plot"))

## 2.4 Smoothing in the Time Series Context

## Example 2.12 Kernel Smoothing

Kernel smoothing is a moving average smoother that uses a weight function, or kernel, to average the observations.

 $f(t)$  is estimated by

$$
\hat{f}(t) = \sum_{i=1}^{n} w_t(i)x_t
$$

where

$$
w_t(i) = K(\frac{t-i}{b}) / \sum_{j=1}^{n} K(\frac{t-j}{b})
$$

The estimator is called the Naradaya-Watson estimator.  $K(.)$  is a kernel function; typically, the normal kernel,  $K(z) = \frac{1}{\sqrt{2}}$  $\frac{1}{2\pi} exp(-z^2/2)$ , is used.  $b = 10$  is roughly weighted monthly averages;  $b = 104$  is roughly weighted yearly averages for the trend component.

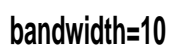

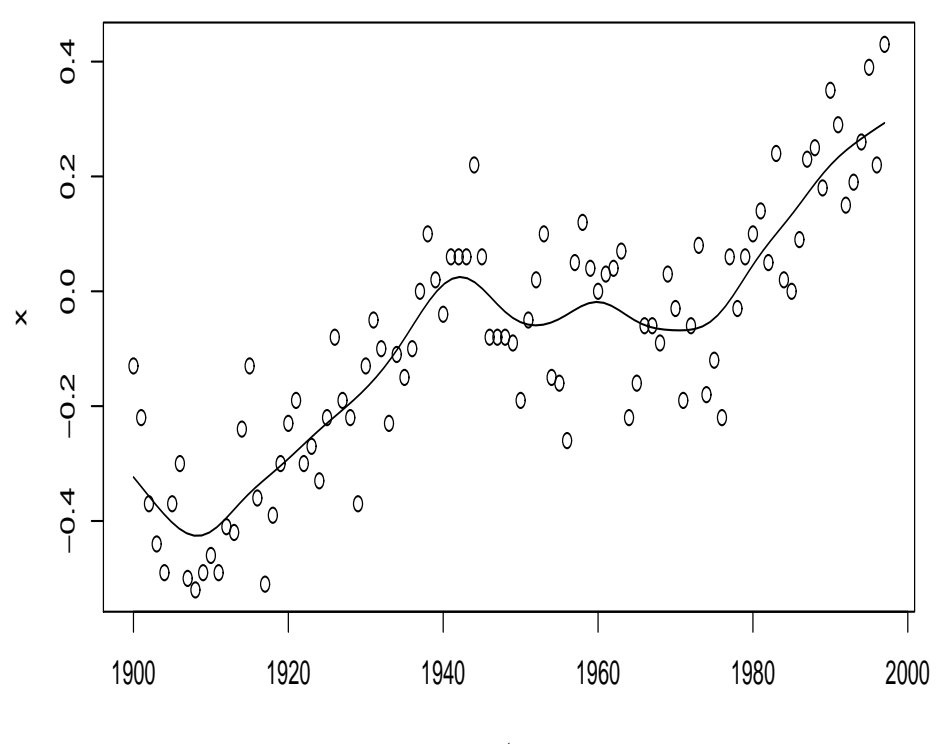

t

**bandwidth=104**

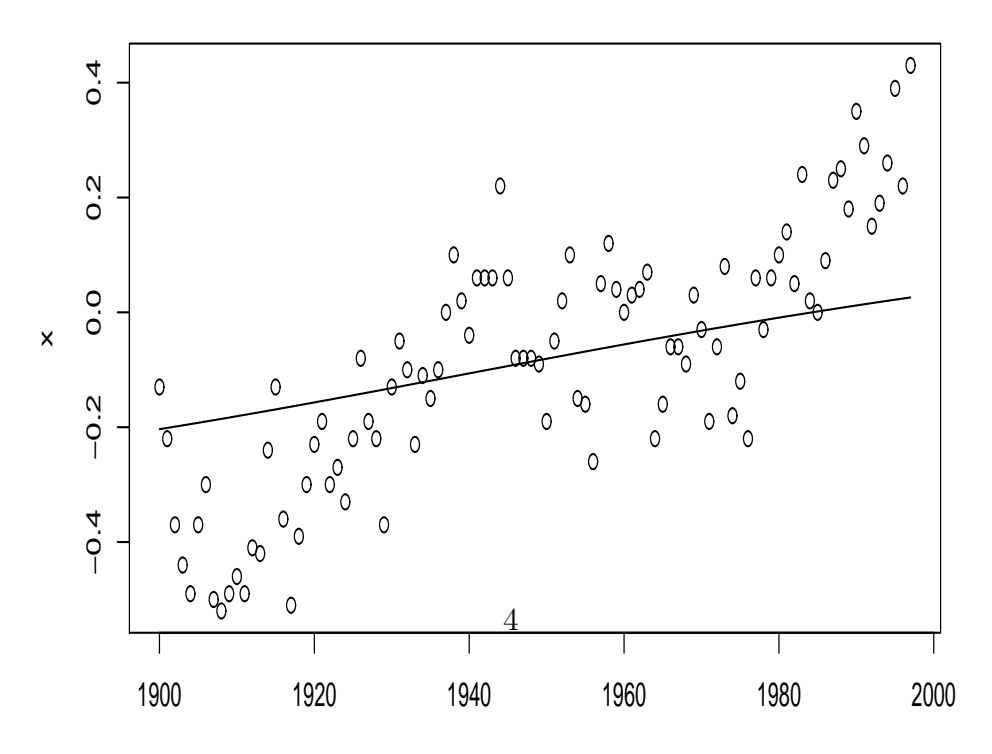

 $plot(t, x, main="bandwidth=10")$ 

lines(ksmooth(t, x,"normal", bandwidth=10))

plot(t,x, main="bandwidth=104")

 $lines(ksmooth(t, x, "normal", bandwidth=104))$ 

## Example 2.14 Smoothing Splines

- an extension of polynomial regression
- divide time  $t = 1, \dots, n$  into k intervals,  $[t_0 = 1, t_1]$ ,  $[t_1 + 1, t_2] \dots, [t_{k-1} + 1, t_k = n]$ .
- $t_0, t_1 \cdots, t_k$  are called knots.
- in each interval, fits a polynomial regression

$$
f_t = \beta_0 + \beta_1 t + \dots + \beta_p t^p
$$

• a related method is smoothing splines, which minimize a compromise between the fit and the degree of smoothness given by

$$
\sum_{i=1}^{n} [x_t - f_t]^2 + \lambda \int (f_t'')^2 dt,
$$

where  $f(t)$  is a cubic spline with a know at each t. The degree of smoothness is controlled by  $\lambda > 0$ .

• when  $p = 3$ , this is called cubic splines.

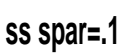

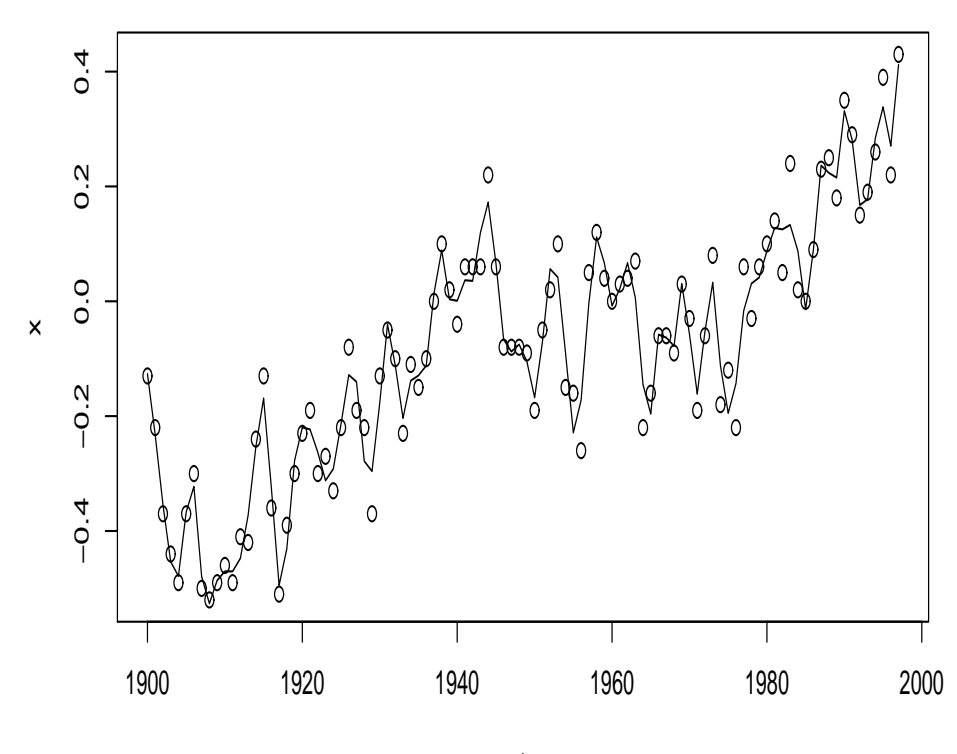

t

**ss spar=.8**

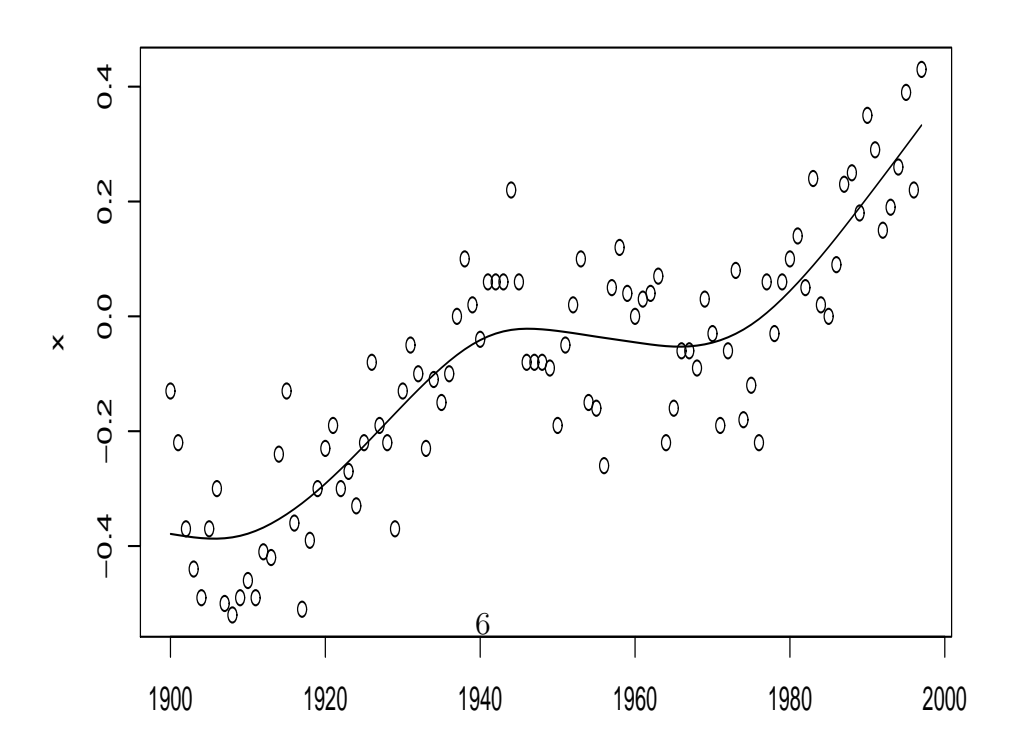

 $plot(t, x, main="ss\; spare= .1")$  $\text{lines}(\text{smooth}.\text{split}(\mathbf{t},\, \mathbf{x},\, \text{spar}{=}.1))$  $\mathrm{plot}(\mathrm{t}, \mathrm{x}, \, \mathrm{main} {=} \textrm{``ss} \ \mathrm{spar} {=} .8" )$  $\text{lines}(\text{smooth}.\text{split}(\mathbf{t},\, \mathbf{x},\, \text{spar}{=}.8))$ 

spar: smoothing parameter, typically (but not necessarily) in  $(0,1]$ .